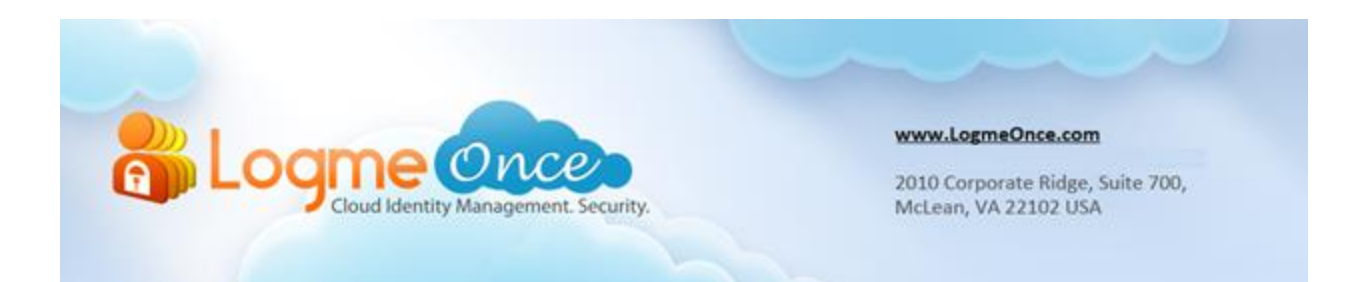

### **LogmeOnce Overview – Cloud Dashboard**

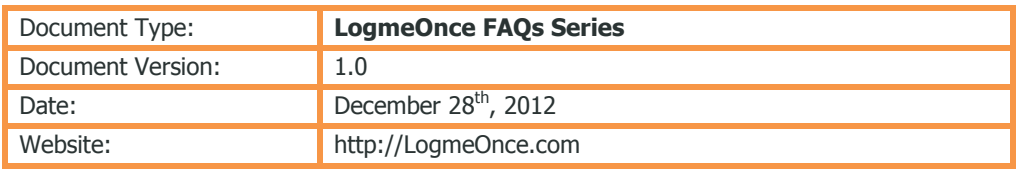

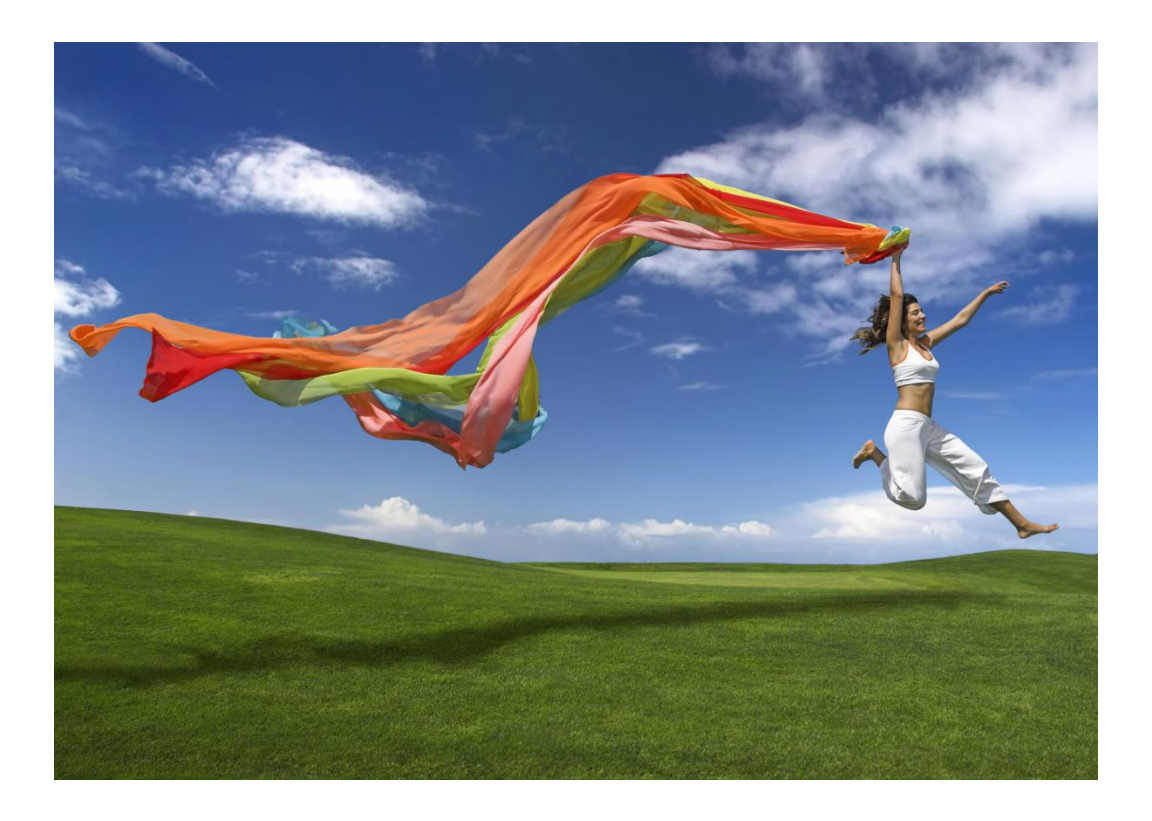

# **Centralized Dashboard…!**

#### **Secure access to all of your web accounts from one location**

## **How does LogmeOnce Cloud Dashboard work?**

With a single click securely access your entire web accounts from LogmeOnce centralized Dashboard. Here is how LogmeOnce saves time and effort while providing military-grade security for you;

- Save time & avoid opening new tabs to access each web account
- Save time & avoid entering user name and password
- Avoid entering passwords which may be weak or vulnerable to key loggers
- Avoid hackers by using strong passwords from LogmeOnce password calculator
- Save time & Single Sign-On (SSO) to your Apps with one click

LogmeOnce dashboard offers simple user friendly *password manager & password recovery* access for each user to their unique web site which entails a list of all of their applications, with security protection behind each Application icon. Simply click the icon of your desired Application, and you are logged in without the need to enter a username and password each time. Your security credentials for each Application are individually secured and encrypted with your unique encryption key, that only you are aware of.

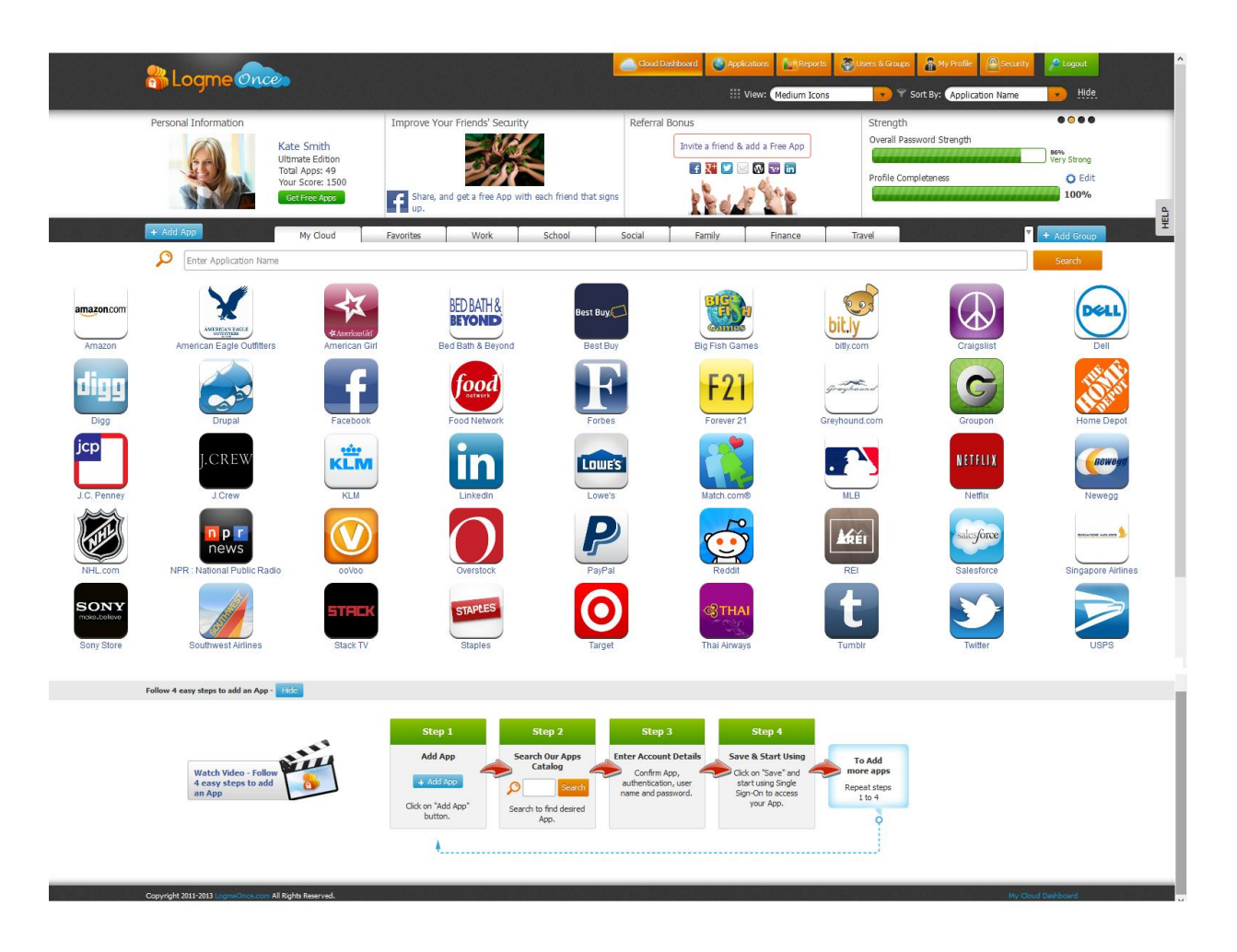

LogmeOnce Dashboard contains four primary widgets. Click on each widget to gain access to related information;

- 1. Widget 1 Personal Information
- 2. Widget 2 Improve your Friends' Security, Rewards, Sweepstakes
- 3. Widget 3 Referral Bonus
- 4. Widget 4 Session, Strength, Security Tip, Productivity Chart

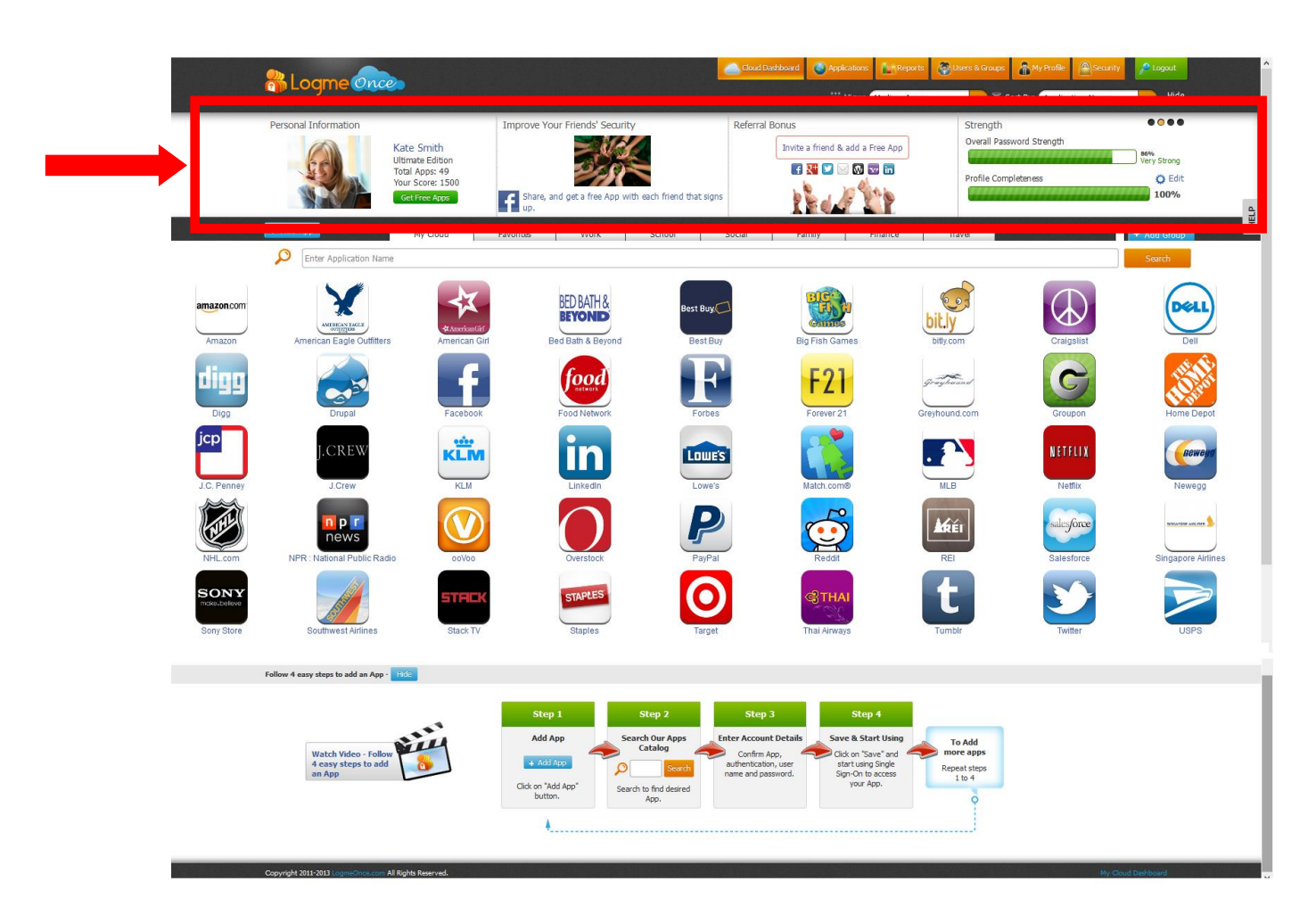

- **Widget 1** Contains information about your profile, number of Apps you have installed, or your total security score and comparison to current leader
- **Widget 2** Help to inoculate your friends' weak passwords...! You may easily send your invitations, and share it on your Facebook. This helps to improve your friends' security posture, build a stronger security layer and protect their login credentials.
- **Widget 3** Referrals have its benefits. LogmeOnce rewards you in multiple ways to invite your friends. We encourage you to be more secure, proactive to improve your security posture, use strong password, and get rewarded. See sweepstakes rules and policy.
- **Widget 4** Session, Strength, Security Tip, Productivity Chart, and more to come soon.

On the top row, you see several orange tabs which will provide you access to your "Cloud Dashboard, Applications, Reports, Users and Groups, My Profile, and Security". Click on the "Logout" button to close LogmeOnce and depending on your browser, you can automatically log out of all of your Apps. There is no longer a need to log out each App individually.

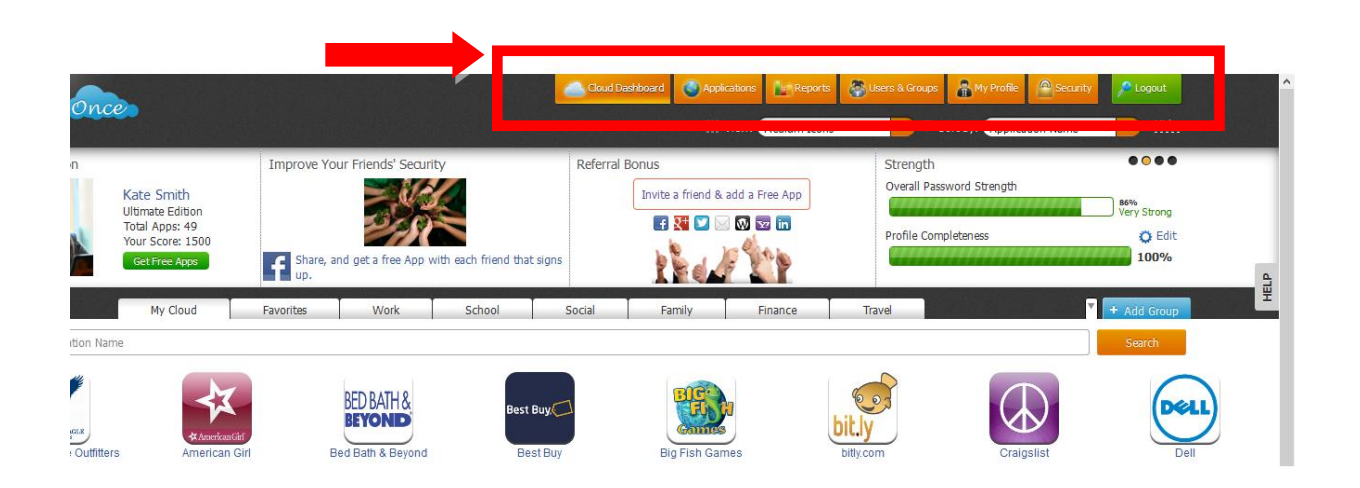

Applications Group": You may group your Apps for simplicity, ease of access or organization. For example you may group everything related to your travel to Las Vegas under "Travel", which may include hotels, airline ticket purchase, rental care, cruise ticket purchase, and etc.

Similarly, you may group all business activities under business, household bills and vendor together in one tab, or school related activities together. LogmeOnce makes it easy to gain access to your information, get the job done from one tab, and access all of your web accounts, securely and with confidence.

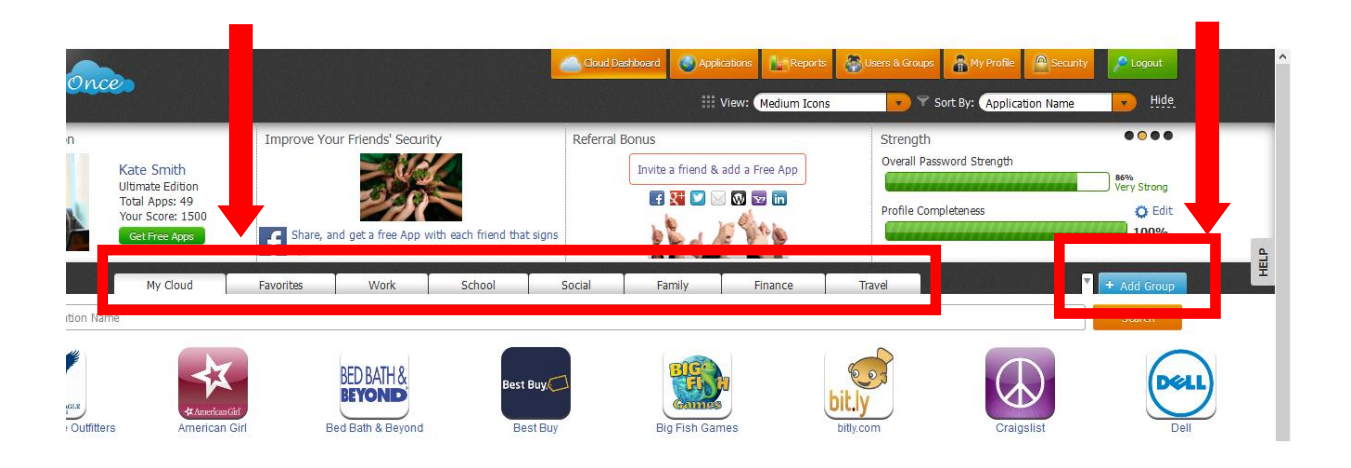

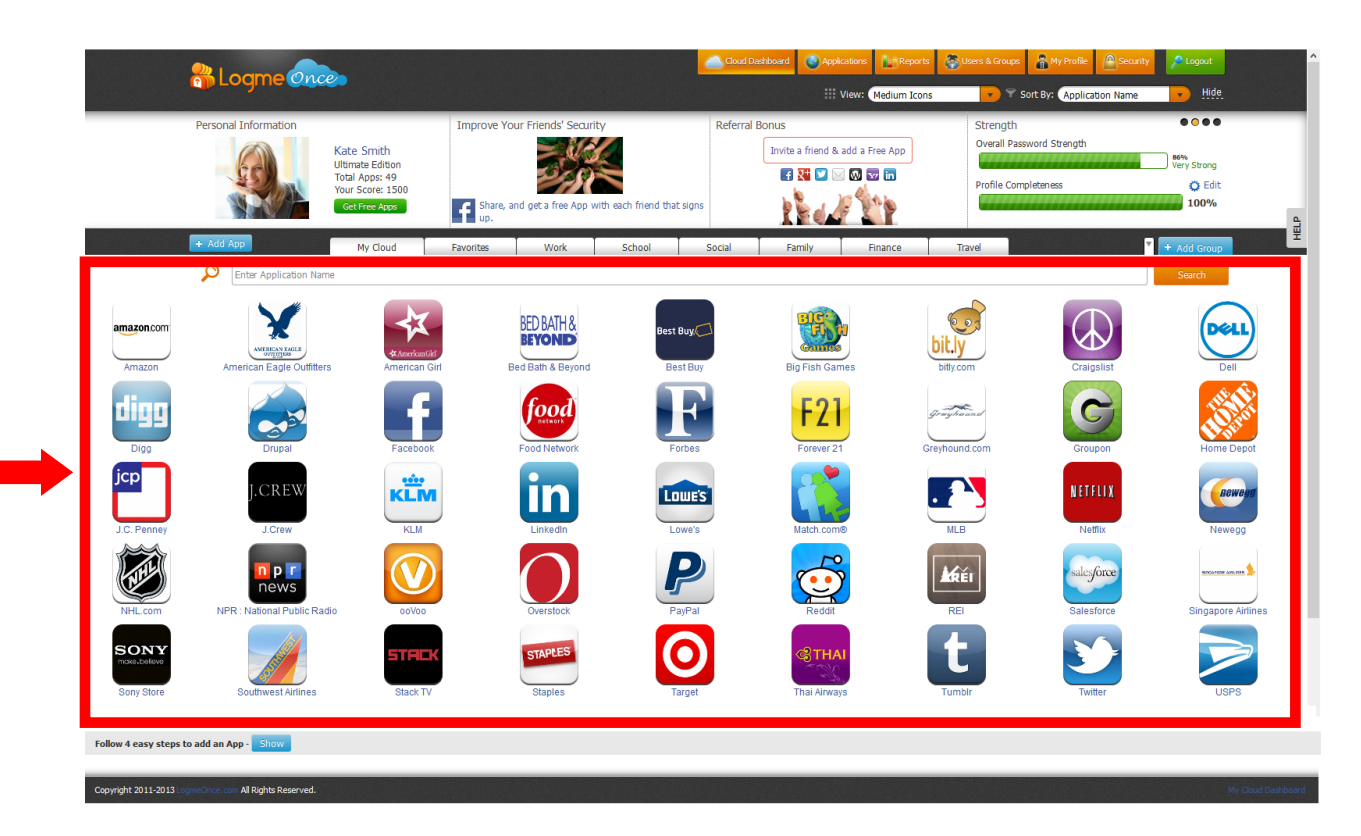

All of your Apps are nicely organized within the "Cloud Dashboard" as shown.

Right from "Cloud Dashboard" you may carry out the following actions. Move your mouse cursor on the App, Right-click on your mouse to see the following menu as shown below;

- Edit,
- Share,
- Delete
- Copy User Name
- Copy Password

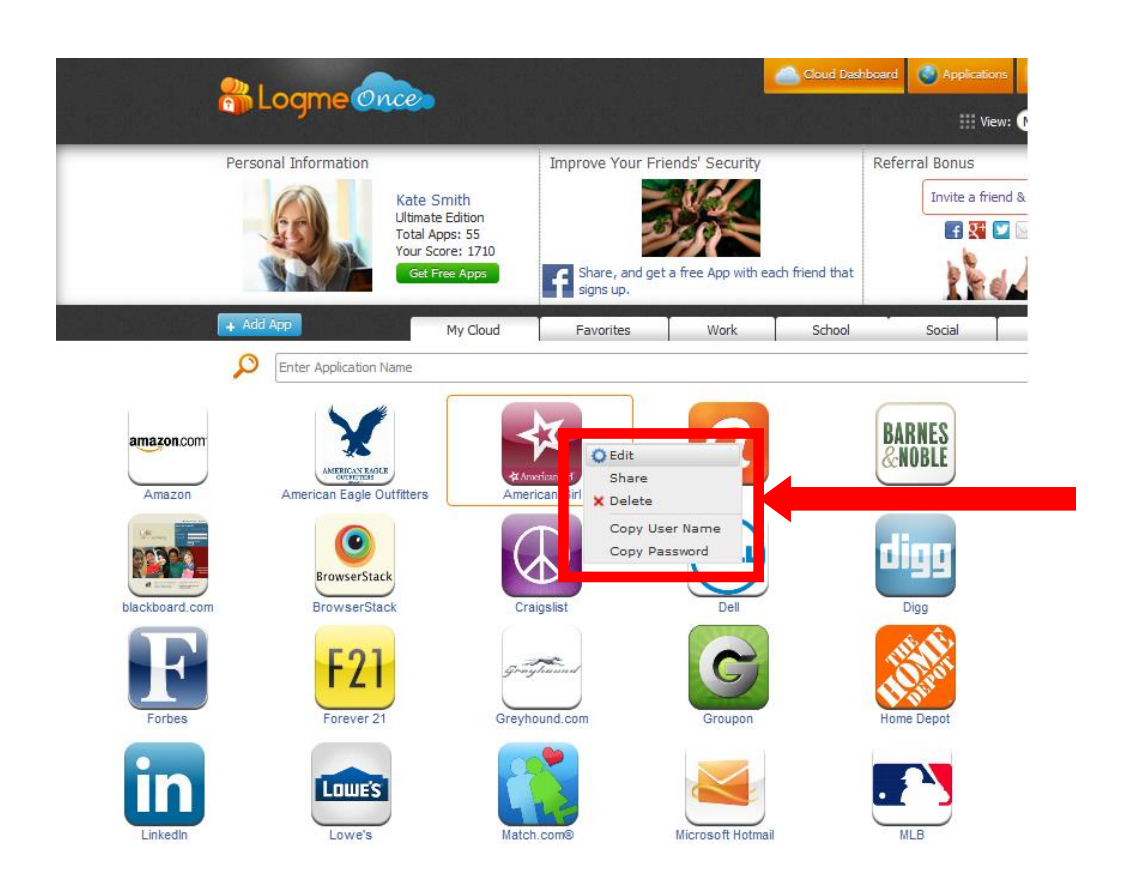

Show in the image below, on LogmeOnce "Cloud Dashboard" a section at the lower section of this page is dedicated to the following topics

- Easily add Apps
- Watch a video on how to add Apps
- See simple instruction on how to add an App

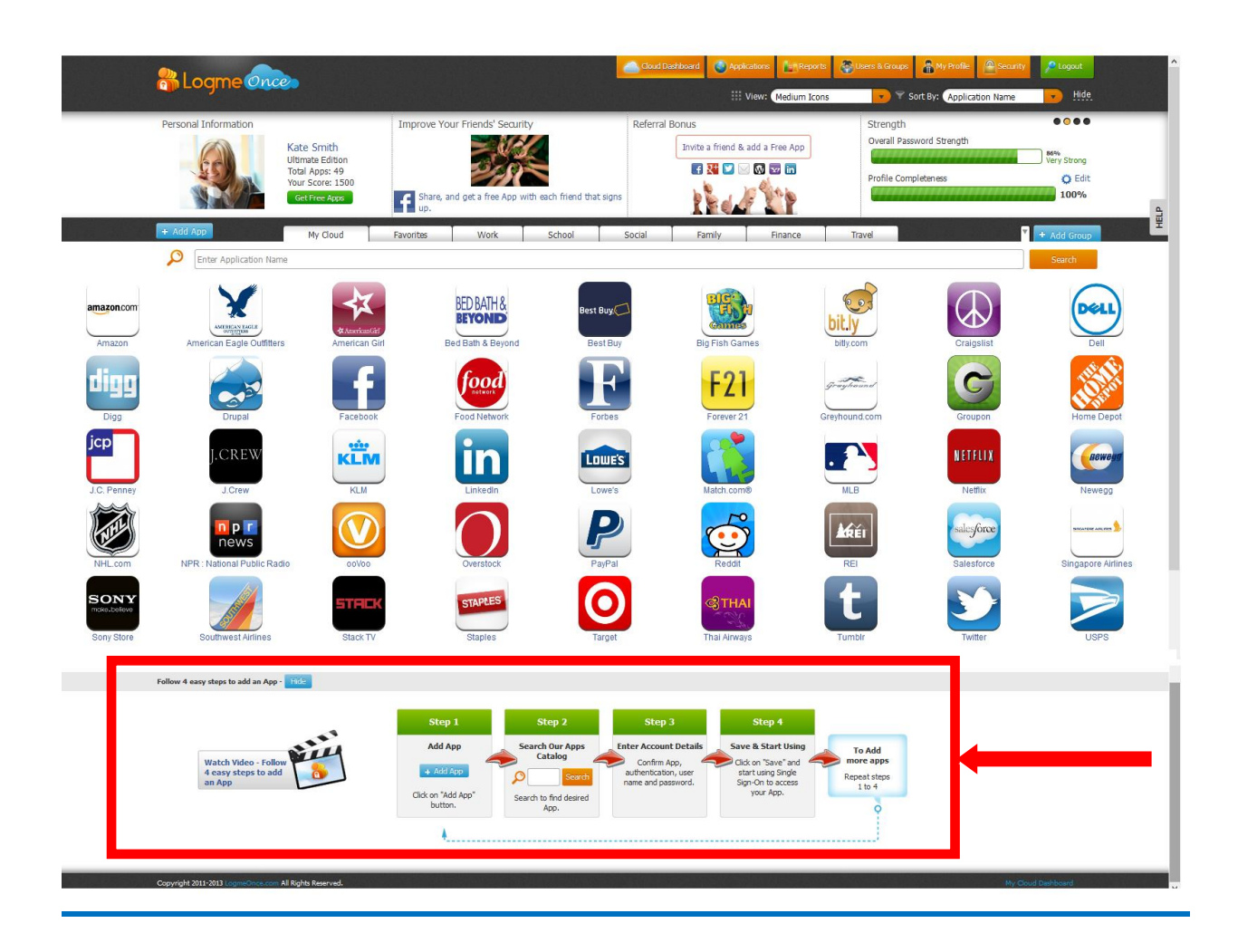

## **Frequently Asked Questions (FAQs):**

Visit LogmeOnce online support section to access additional support documents. <http://support.logmeonce.com/forums/21055833-tips-tricks>

## **Innovation is Our Tradition**

Our **Executive team** founders are recognized inventors of advanced security products that have reached global brand status.

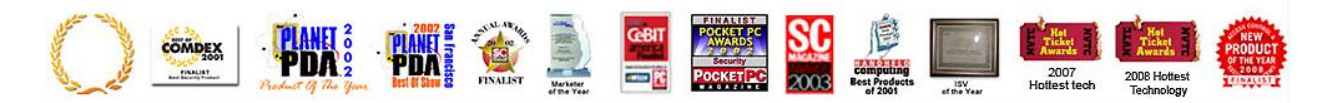

#### **Copyright Notice**

Copyright © 2011-2013 - LogmeOnce, Inc. All rights reserved. No part of this publication may be reproduced, transmitted, transcribed, stored in a retrieval system, or translated into any language, in any form or by any means, electronic, mechanical, photocopying, recording, or otherwise, without prior written permission from LogmeOnce. All copyright, confidential information, patents, design rights and all other intellectual property rights of whatsoever nature in and to any source code contained herein (including any header files and demonstration code that may be included), are and shall remain the sole and exclusive property of LogmeOnce Inc. The information furnished herein is believed to be accurate and reliable. However, no responsibility is assumed by LogmeOnce for its use, or for any infringements of patents or other rights of third parties resulting from its use.